Questo sito utilizza cookie tecnici, analitici e di profilazione di prime e di terze parti. Chiudendo il banner accetti che siano utilizzati solo i cookie

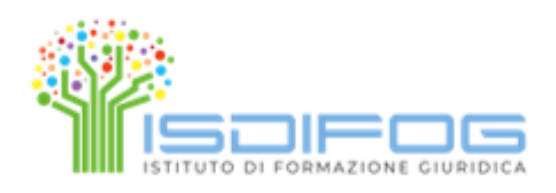

## COOKIE BANNER

# Guida pratica

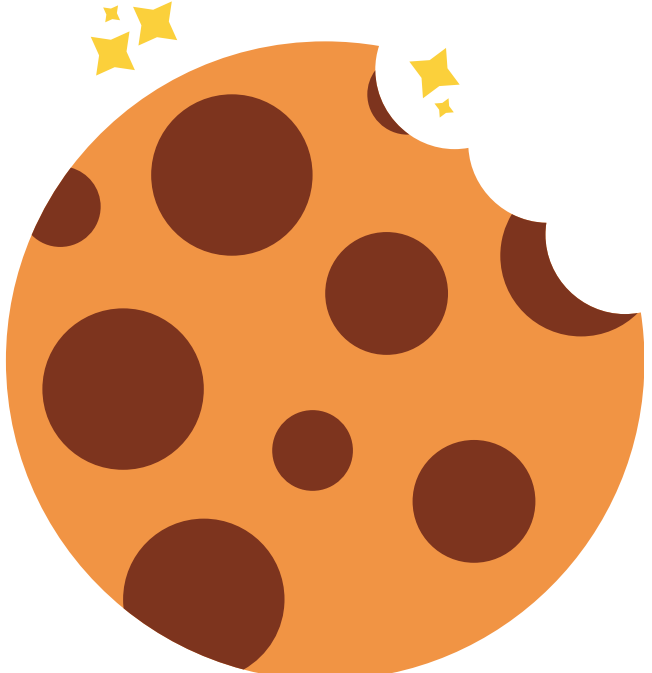

- Deve avere un impatto grafico
- 

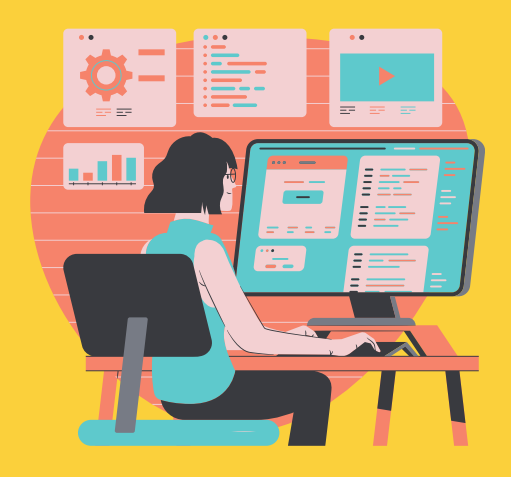

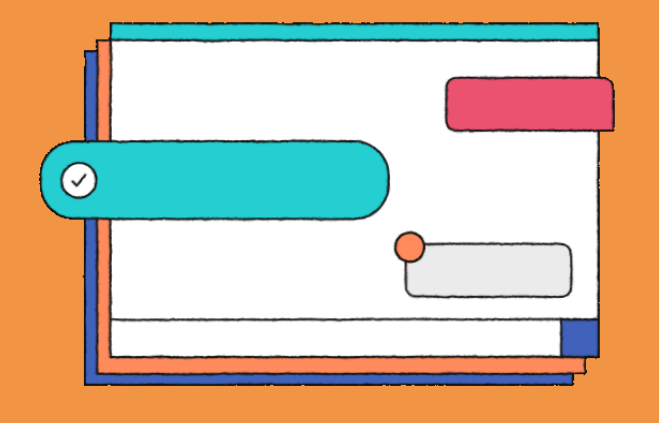

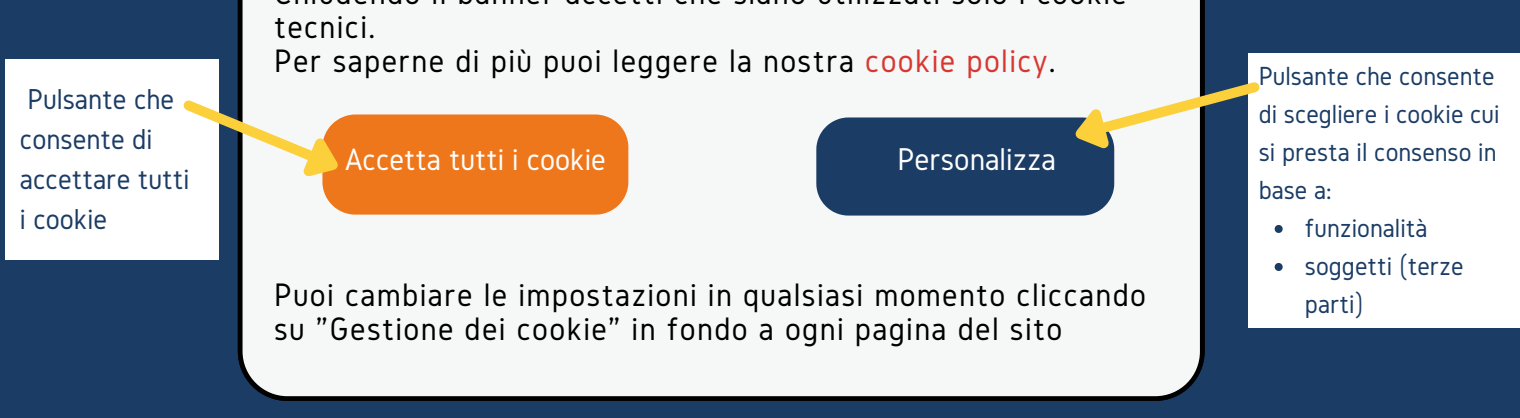

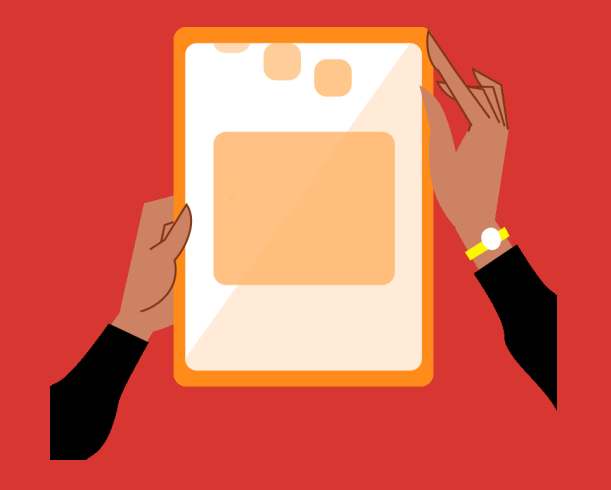

#### ASPETTO DEL BANNER

### CONTENUTO DEL BANNER

- Mutano significativamente condizioni del trattamento dei dati dei cookie
- E' impossibile per il gestore del sito sapere se un cookie è stato già memorizzato sul dispositivo (es: se l'utente ha cancellato i cookie)

 $\chi$ 

Sono passati almeno 6 mesi dalla prima presentazione

Deve comparire solo al primo accesso al sito da parte dell'utente.

Il banner può essere ripresentato se:

#### COMPARSA DEL BANNER

E' consigliabile inserire in ogni pagina del dominio un segno grafico che ricordi all'utente le preferenze sui cookie selezionate

Esempi:

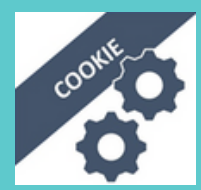

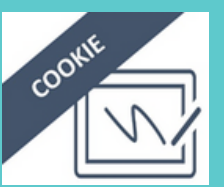

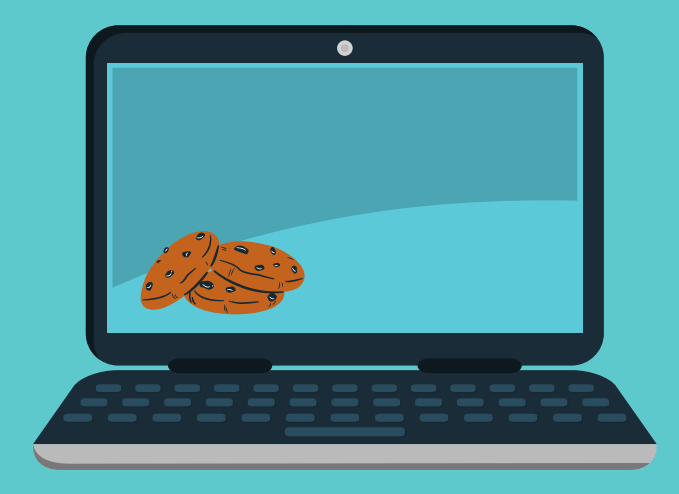

#### UN PICCOLO SUGGERIMENTO:

Cliccando sulla X chiudo il banner mantenendo le impostazioni di default (solo cookie tecnici)

Esempio:

- Il banner non deve impedire di accedere ai contenuti della pagina (c.d. "cookie wall")
- Il semplice scorrimento generico sulla pagina web (c.d. scrolling) non può essere considerato consenso ai cookie

#### PRATICHE SBAGLIATE